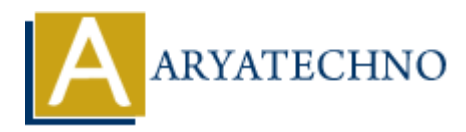

# **PHP arsort() Function**

**Topics :** [PHP Functions](https://www.aryatechno.com/category/10/php-functions.html) **Written on** [April 30, 2021](https://www.aryatechno.com/page/php-functions/186/php-arsort-function.html)

PHP arsort() Function is used to sort an associative array in descending order. An arsort() function is built-in function in PHP. **on** April 30, 2021<br>
ort() Function is used to sort an associative array in descending order. An arsort() f<br>
unction in PHP.<br> **AX :**<br> **ARYATECHY**<br> **ARYATECHY**<br> **ARYATECHY**<br> **ARYATECHY**<br> **ARYATECHY**<br> **ARYATECHY**<br> **ARYATECHY** 

### **Syntax :**

arsort(array  $\text{Sarray}$ ,  $\text{ssort type} = \text{SORT} \text{REGULAR}$ );

#### **Parameter,**

*\$array :* Required. It is input array.

**\$sort\_type :** Optional. \$sort\_type may be used to modify the sorting behavior using below values.

- 1. SORT REGULAR Default. Compare items normally (don't change types).
- 2. SORT NUMERIC Compare items numerically.
- 3. SORT STRING Compare items as strings.
- 4. SORT LOCALE STRING Compare items as strings that based on current locale.
- 5. SORT NATURAL Compare items as strings using natural ordering.
- 6. SORT FLAG CASE It can be combined with SORT STRING or SORT\_NATURAL to sort strings case-insensitively.

## **Return Values :**

It returns true on success or false on failure. A arsort() Function sorts an associative array in reverse order according to the value and maintain its preserved index key.

Let's see below example to understand php arsort() Function in details.

#### **Example :**

```
<?php
$array = array("a"=>"HTML","b"=>"MYSQL","c"=>"PHP","d"=>"JAVA","e"=>"ASP");
echo "<br/>shown>A arsort() Function sorts an associative array in descending order<br/>shown;
arsort($array);
foreach(\text{sarray} as \text{skey} \Rightarrow \text{value})
{
echo "<br/>key : $key ; Value : $value";
```
} ?>

© Copyright **Aryatechno**. All Rights Reserved. Written tutorials and materials by [Aryatechno](https://www.aryatechno.com/)

**ARYAN**